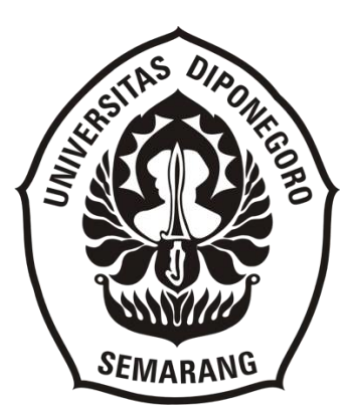

# **RANCANG BANGUN SISTEM KONTROL** *SWAY* **PADA MODEL**  *OVERHEAD CRANE* **YANG TERINTEGRASI DENGAN** *HUMAN MACHINE INTERFACE* **(HMI)**

## **TUGAS AKHIR**

# **Diajukan sebagai salah satu syarat menyelesaikan pendidikan pada Program Studi Sarjana Terapan Teknologi Rekayasa Otomasi**

**Disusun Oleh : Devi Priambodo 40040317640011**

**PROGRAM STUDI SARJANA TERAPAN TEKNOLOGI REKAYASA OTOMASI DEPARTEMEN TEKNOLOGI INDUSTRI SEKOLAH VOKASI UNIVERSITAS DIPONEGORO SEMARANG**

**2022**

#### **HALAMAN PENGESAHAN**

#### TUGAS AKHIR

# **RANCANG BANGUN SISTEM KONTROL** *SWAY* **PADA MODEL**  *OVERHEAD CRANE* **YANG TERINTEGRASI DENGAN** *HUMAN MACHINE INTERFACE* **(HMI)**

Diajukan Oleh : Devi Priambodo 40040317640011

#### TELAH DISETUJUI DAN DITERIMA BAIK OLEH

Dosen Pembimbing,

**Dista Yoel Tadeus, S.T, M.T** NIP. 198812282015041002

Tanggal : 26 April 2022

Mengetahui,

Kepala Program Studi Teknologi Rekyasa Otomasi Sekolah Vokasi Universitas Diponegoro Semarang,

**Much. Azam, M.Si**

NIP. 196903211994031004

Tanggal : 26 April 2022

## **HALAMAN PENGESAHAN TUGAS AKHIR**

## **RANCANG BANGUN SISTEM KONTROL SWAY PADA MODEL OVERHEAD CRANE YANG TERINTEGRASI** *DENGAN HUMAN MACHINE INTERFACE* **(HMI)**

**Disusun Oleh** : Devi Priambodo 40040317640011

Telah diujikan dan dinyatakan lulus oleh Tim Penguji Pada Tanggal 21 Juni 2022

> **Tim Penguji, Ketua Penguji/Pembimbing**

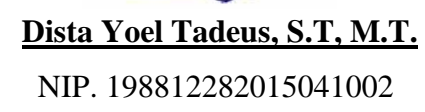

NIP. 196004051986021001 NIP. 196104221987031001

**Penguji I Penguji II**

**Ir. Saiful Manan, M.T. Drs. Eko Ariyanto, M.T.**

**Mengetahui, Ketua Program Studi Teknologi Rekayasa Otomasi Departemen Teknologi Industri Sekolah Vokasi Universitas Diponegoro**

**zam, M.Si**.

#### **SURAT PERNYATAAN BEBAS PLAGIAT**

Saya yang bertanda tangan di bawah ini,

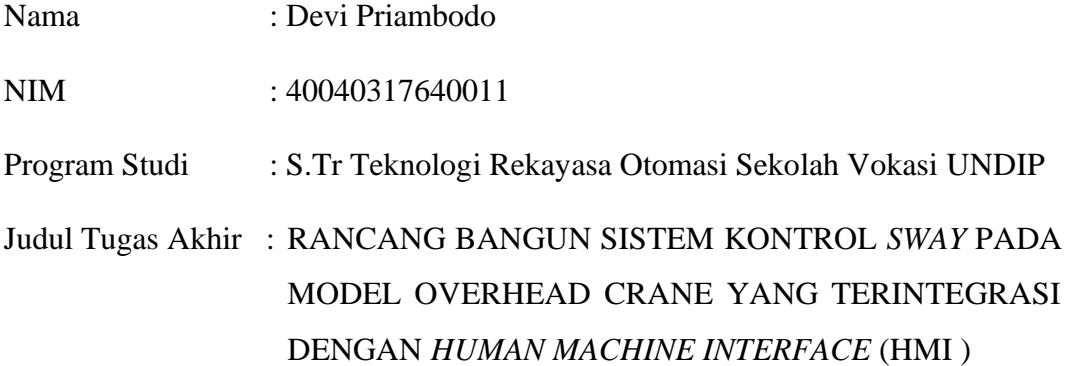

Dengan ini menyatakan bahwa dalam Tugas Akhir ini tidak terdapat karya yang pernah diajukan untuk memperoleh derajat keahlian di suatu Perguruan Tinggi, dan sepanjang pengetahuan saya juga tidak terdapat karya atau pendapat di sini yang pernah ditulis atau diterbitkan oleh orang lain, kecuali yang secara tertulis diacu dalam naskah ini dan disebutkan dalam daftar pustaka.

Apabila di kemudian hari terbukti plagiat dalam Tugas Akhir ini, maka saya bersedia menerima sanksi sesuai peraturan Mendiknas RI No. 17 Tahun 2010 dan Peraturan Perundang-undangan yang berlaku.

Semarang, 26 April 2022

Yang membuat pernyataan,

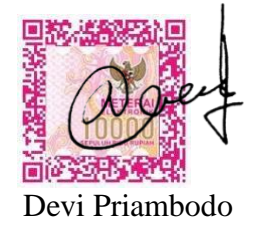

#### **HALAMAN PERSEMBAHAN**

Tugas Akhir ini saya persembahkan untuk :

- 1. Orang tua saya yang selalu memberikan doa, dukungan, semangat, dan motivasi.
- 2. Kakak saya yang selalu menjadi penyemangat dan menjadi motivasi bagi penulis.
- 3. Bapak Dista Yoel Tadeus selaku dosen pembimbing yang sangat membantu saya.
- 4. Teman sekelompok Tugas Akhir saya Ahmad Raynaldi Masykur Fadly.
- 5. Seluruh dosen dan karyawan Program Studi Sarjana Terapan Teknologi Rekayasa Otomasi Departemen Teknologi Industri Sekolah Vokasi Universitas Diponegoro.
- 6. Teman-teman Program Studi Sarjana Terapan Teknologi Rekayasa Otomasi angkatan 2017 yang telah banyak membantu selama ini.
- 7. Semua orang yang senantiasa mendoakan saya.
- 8. Kepada semua pihak yang telah membantu terselesaikannya laporan ini yang tidak dapat penyusun sebutkan satu per satu.

#### **KATA PENGANTAR**

حِلَالَةُ الْتَجَمْ الْتَجِمَّ

Assalamu'alaikum Warahmatullahi Wabarakaatuh

Puji syukur saya panjatkan atas kehadirat Allah SWT yang telah melimpahkan rahmat dan hidayat-Nya, sehingga penyusun dapat menyelesaikan penyusunan Laporan Tugas Akhir dengan judul "**RANCANG BANGUN SISTEM KONTROL** *SWAY* **PADA MODEL OVERHEAD CRANE YANG TERINTEGRASI DENGAN** *HUMAN MACHINE INTERFACE* **(HMI)".** 

Tugas Akhir ini disusun sebagai salah satu syarat kelulusan pada Program Studi Sarjana Terapan teknologi Rekayasa Otomasi Departemen Teknologi Industri Sekolah Vokasi. Dalam proses pembuatan Tugas Akhir ini penyusun banyak mengalami kesulitan dan hambatan baik yang bersifat teknis maupun non teknis. Oleh karena itu, pada kesempatan ini penyusun mengucapkan terima kasih kepada:

- 1. Prof Dr. Ir. Budiyono, M.Si. selaku Dekan Sekolah Vokasi Universitas Diponegoro Semarang.
- 2. Bapak Much. Azam, M.Si. selaku Ketua Program Studi Sarjana Terapan Teknologi Rekayasa Otomasi Departemen Teknologi Industri Sekolah Vokasi Universitas Diponegoro Semarang.
- 3. Bapak Priyo Sasmoko, S.T, M.Eng., selaku Sekretaris Program Studi Sarjana Terapan Teknologi Rekayasa Otomasi Departemen Teknologi Industri Sekolah Vokasi Universitas Diponegoro Semarang.
- 4. Bapak Arkhan Subari, S.T, M.Kom. selaku Dosen Wali penulis.
- 5. Bapak Dista Yoel Tadeus, S.T, M.T. selaku dosen pembimbing Tugas Akhir yang senantiasa membimbing dan mengarahkan penyusunan dalam menyusun Tugas Akhir ini.
- 6. Seluruh Dosen dan Karyawan Program Studi Sarjana Terapan Teknologi Rekayasa Otomasi.
- 7. Semua pihak yang turut membantu namun tidak dapat penyusun masukkan satu per satu di sini.

Akhirnya penyusun hanya berharap semoga laporan ini dapat memberikan manfaat baik bagi penyusun sendiri dan bagi semua pihak khususnya Mahasiswa Program Studi Sarjana Terapan Teknologi Rekayasa Otomasi.

Wa'alaikumsalam Warahmatullahi Wabarakaatuh

Semarang, 26 April 2022

Penulis

## **DAFTAR ISI**

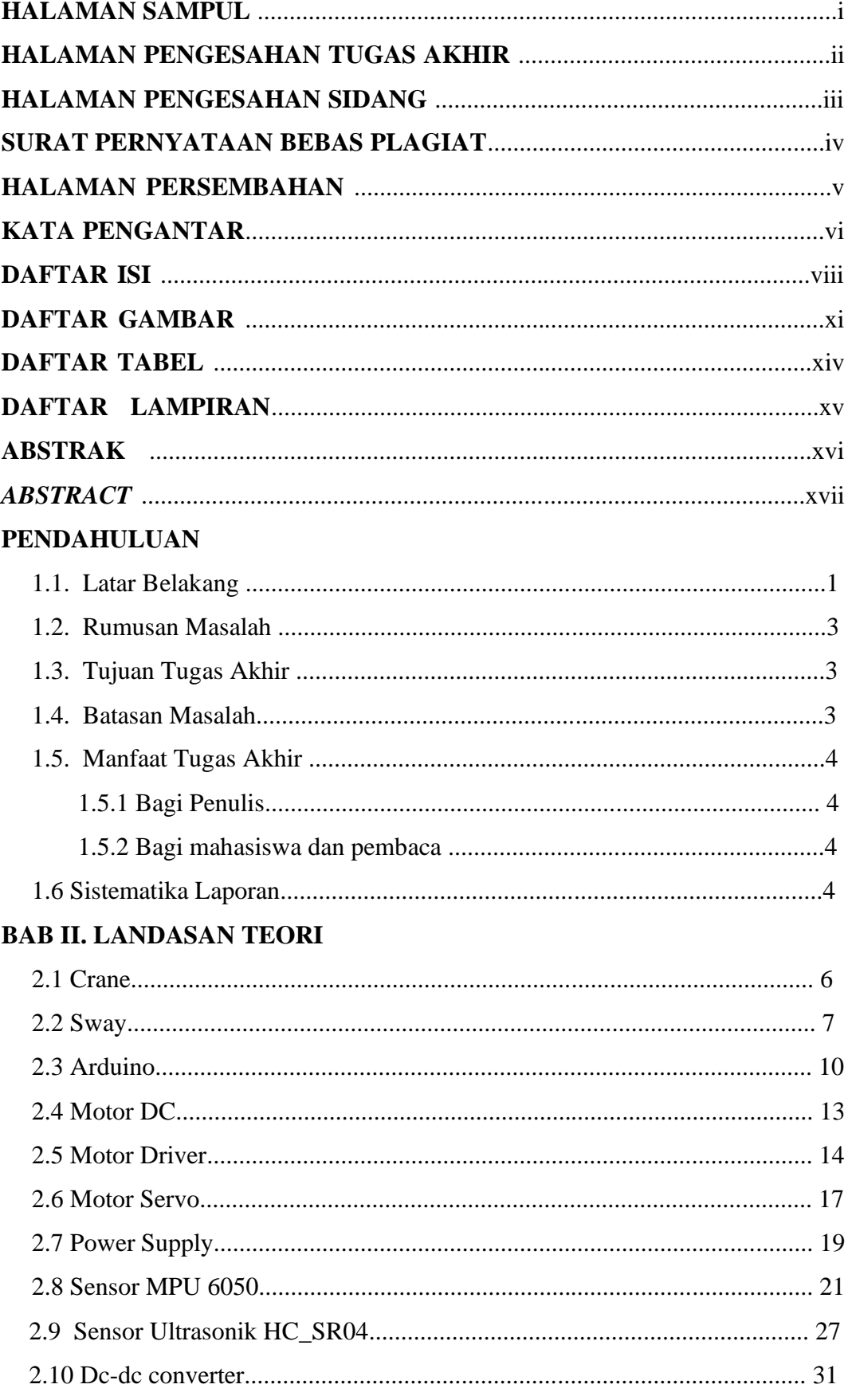

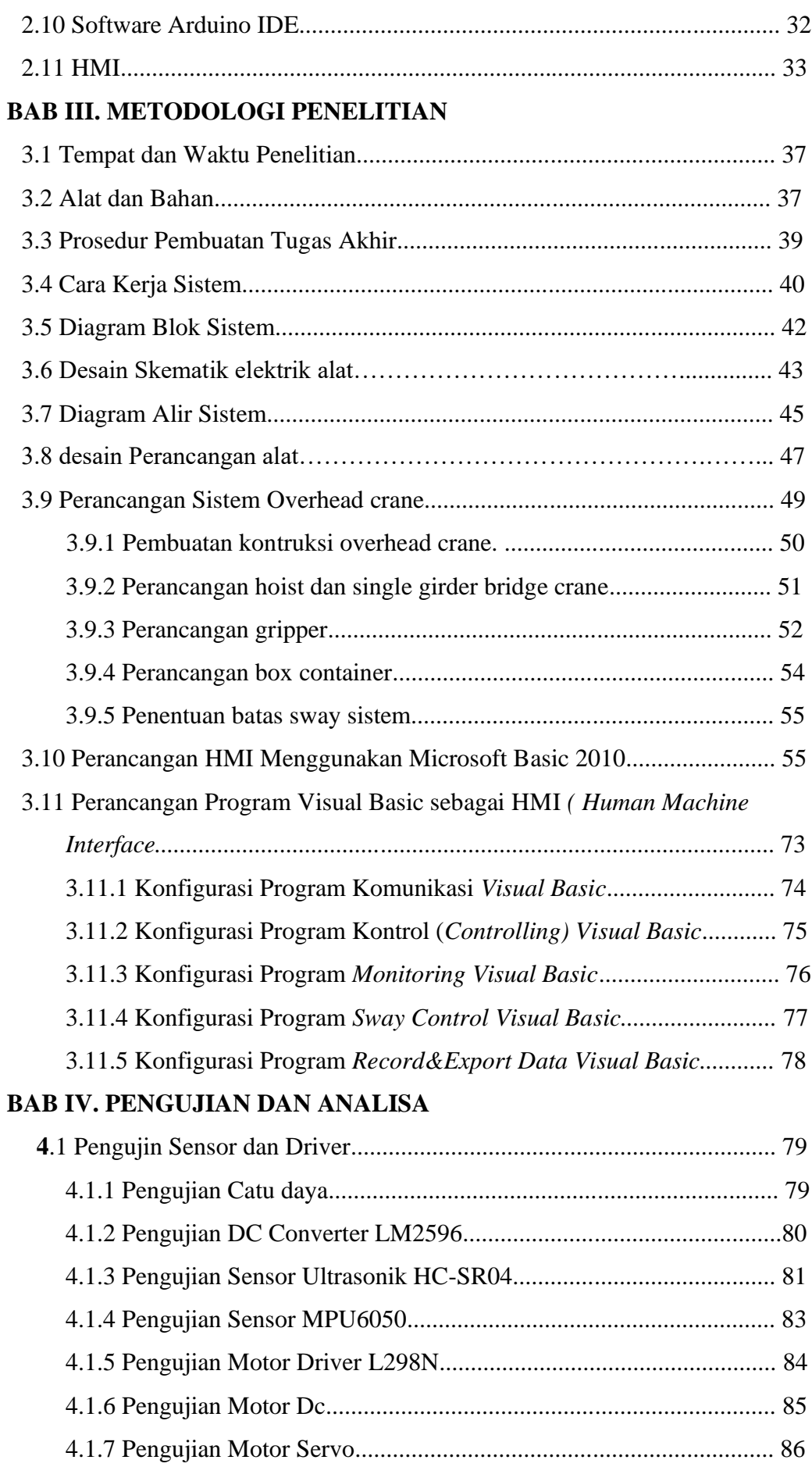

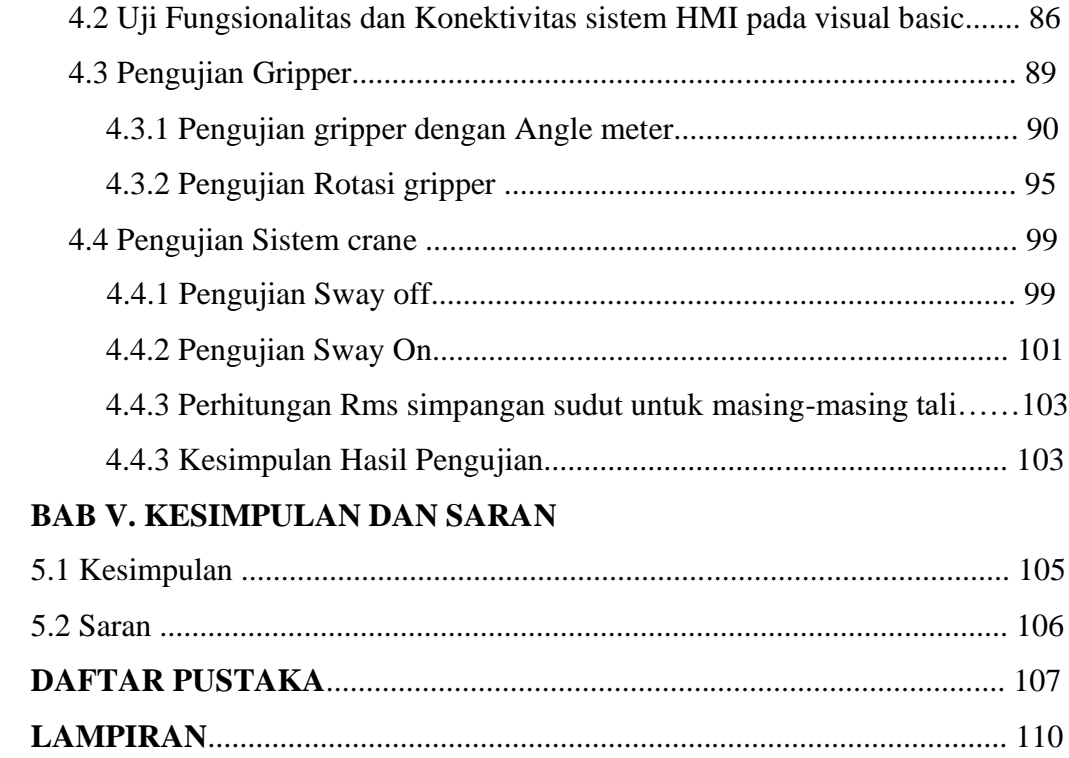

## **DAFTAR GAMBAR**

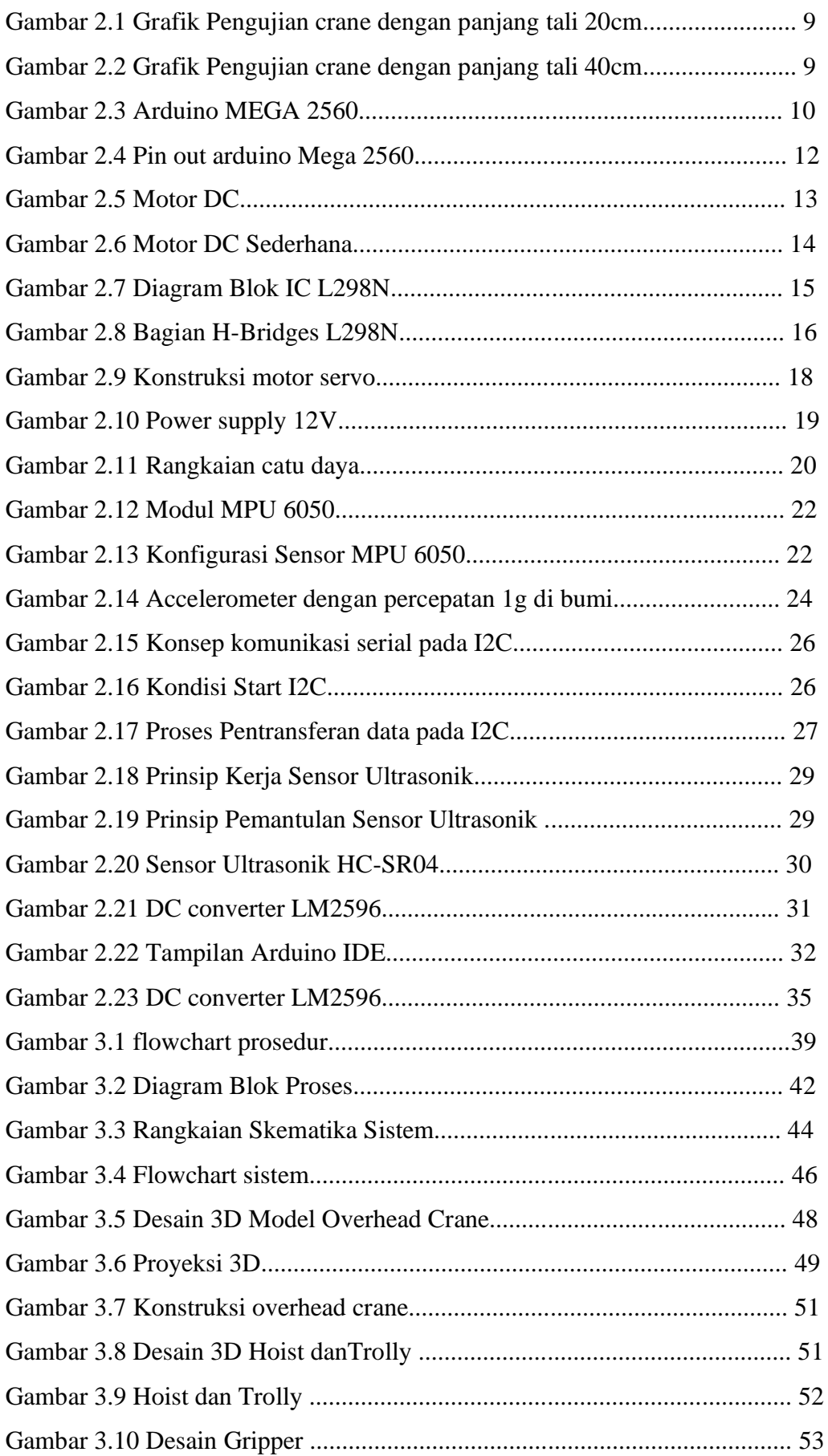

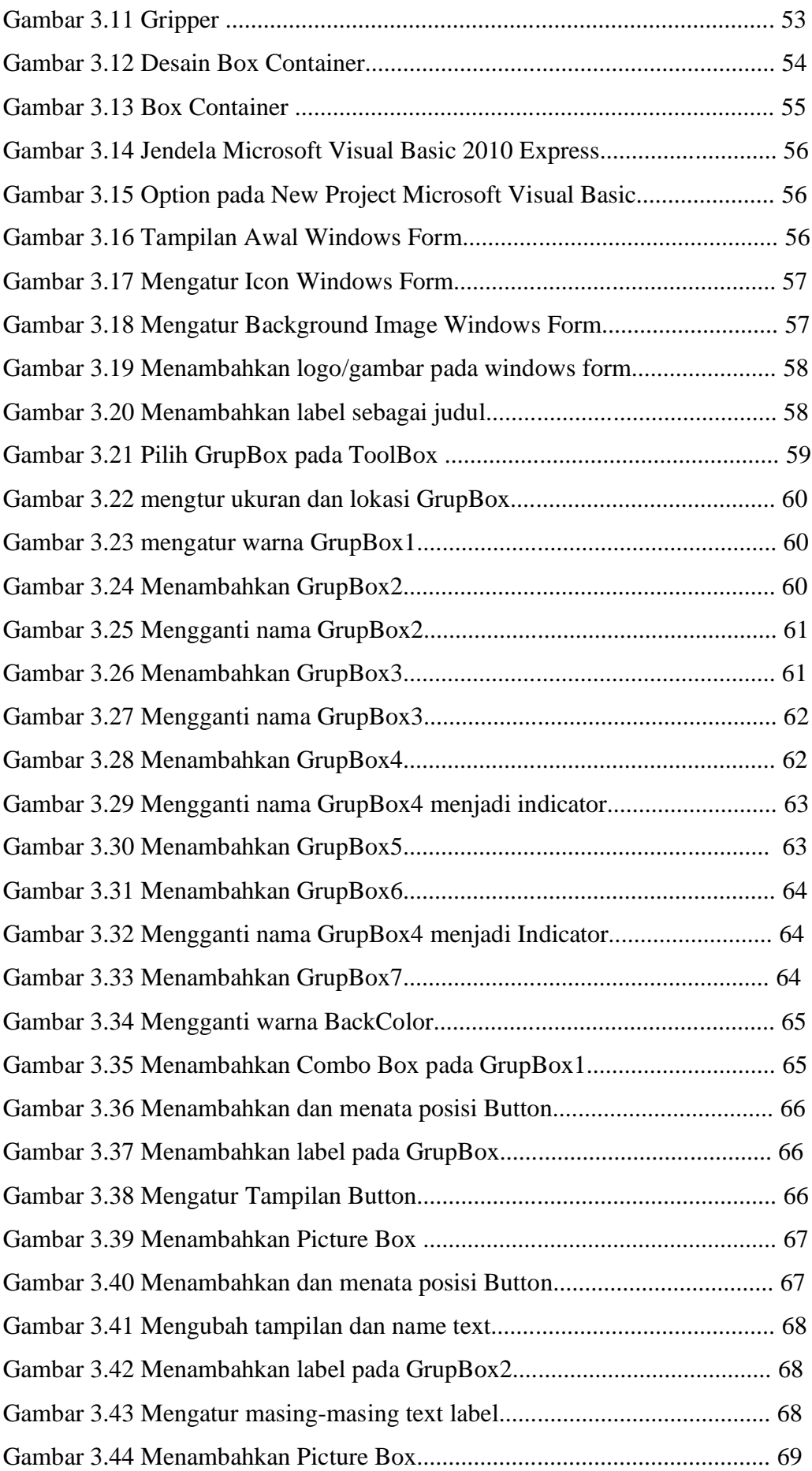

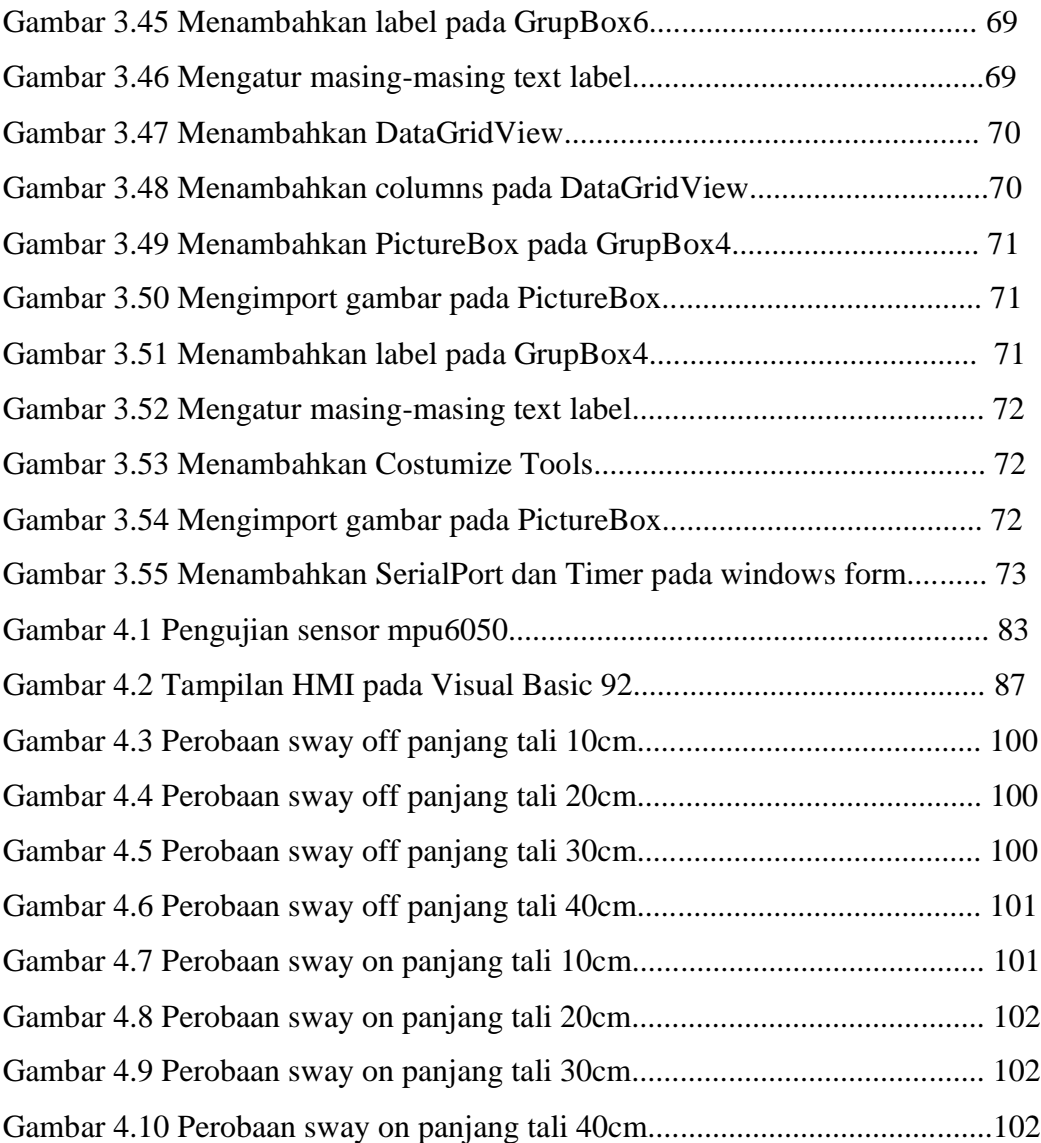

## **DAFTAR TABEL**

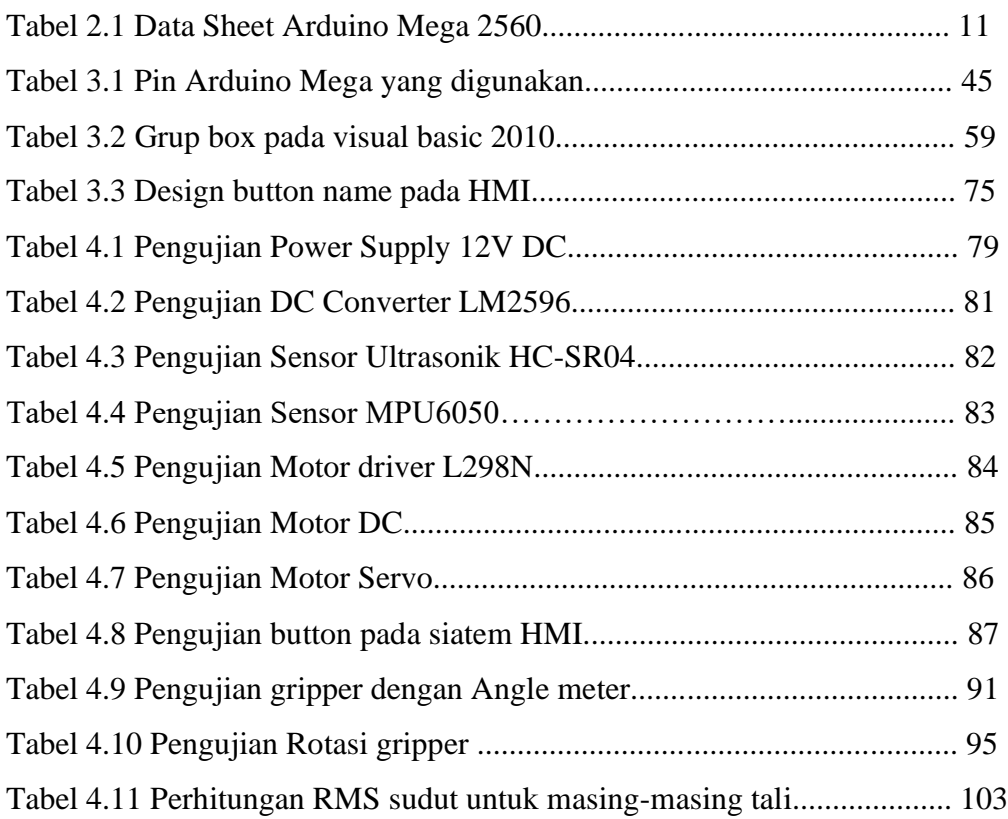

## **DAFTAR LAMPIRAN**

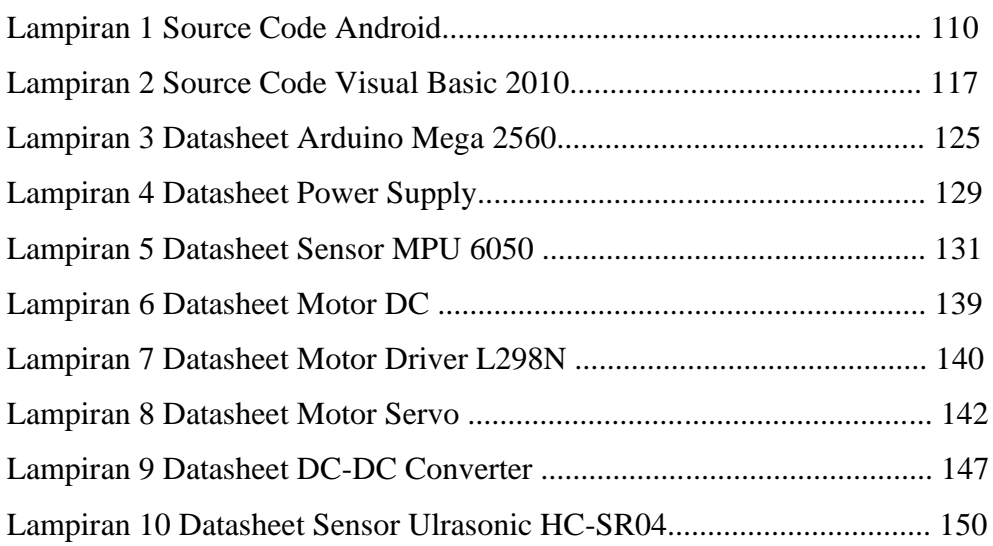

#### **ABSTRAK**

*Crane* merupakan alat pengangkat dan pemindah material yang bekerja dengan perinsip kerja tali. *Crane* digunakan untuk angkat muatan dan menurunkan muatan ke tempat yang telah ditentukan. *Sway* merupakan permasalahan yang kerap timbul pada saat pengoperasian crane. *Sway* yaitu ayunan dari beban yang ditimbulkan saat motor crane melakukan percepatan atau perlambatan. Pada proses pemindahan barang terjadi ayunan yang disebabkan pergerakan crane. Pemindahan barang yang menyebabkan ayunan yang sangat besar akan membahayakan keselamatan bagi operator, alat, dan sesuatu yang didekat crane. Maka, pada penelitian kali ini dibuat suatu pengendali optimal yang dapat mengendalikan crane untuk meminimalkan besarnya ayunan. Pada penelitian ini digunakan metode *sway* on dan sway off untuk mengendalikan mengurangi ayunan saat berpindah. Percobaan ini menggunakan model overhead crane sebagai pengganti crane asli. Pengoperasian crane dilakukan dengan menggunakan sistem HMI (*human machine interface)* yang dibuat menggunakan software visual basic. Sistem HMI yang dirancang berupa tampilan UI (*User Interface*) pada suatu tampilan layar komputer yang akan dihadapi oleh operator mesin (pengguna) yang akan memonitoring dan mengendalikan crane. HMI merupakan kontrol keseluruhan dalam overhead crane.

#### **Kata Kunci:** *Sway, Overhead Crane***, Sensor mpu6050, HMI**

#### *ABSTRACT*

Crane is a lifting and moving material that works with the principle of rope work. Cranes are used to lift loads and lower loads to a predetermined place. Sway is a problem that often arises when operating a crane. Sway is the swing of the load caused when the crane motor accelerates or decelerates. In the process of moving goods there is a swing caused by the movement of the crane. The movement of goods that causes a very large swing will endanger the safety of the operator, the tool and anything near the crane. So, in this research, an optimal controller is made that can control the crane to minimize the size of the swing. In this study, the sway on and sway off methods were used to control reducing swing when moving. This experiment uses an overhead crane model as a replacement for the original crane. Crane operations are carried out using an HMI (human machine interface) system created using visual basic software. The HMI system designed is in the form of a UI (User Interface) display on a computer screen display that will be faced by the machine operator (user) who will monitor and control the crane. HMI is the overall control in the overhead crane.

#### **Keywords: Sway, Overhead Crane, Sensor mpu6050, HMI**